# **ONYX Switch Connect™**

#### **Description**

ONYX Switch Connect<sup>™</sup> is an open system that provides a simple developer interface to connect a print service provider's current business workflow solution to ONYX production software without replacing existing business workflows with a proprietary or RIP-specific solution. This is an optional module for ONYX Thrive<sup>™</sup>.

A simple developer interface enables business owners and production managers to gain greater insight into valuable production information such as estimated ink consumption, media usage, and production times.

Create automated job submission using JDF (Job Definition Format) technology and ONYX hot folders, providing control of critical job settings and reducing errors introduced by manual intervention during the production process. JDF tickets will also enable automated updates to job status.

ONYX Thrive Production Manager browser-based capabilities are extended by adding remote access to the printed job information.

#### Compatibility

Switch 2023 Fall and higher.

### Compatible applications

Add ONYX Switch Status™ to receive additional job status information. ONYX Switch Status | Enfocus

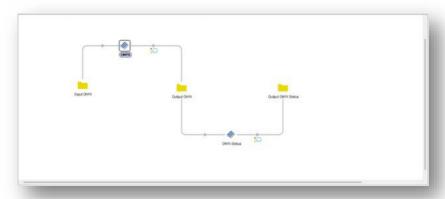

#### **Application discovery details**

Link included on ONYX Switch Connect™ app page or follow the link above.

#### **Connections**

ONYX Switch Connect™ requires ONYX Thrive version 22.5 and higher.

## Properties detailed info

Setup and detailed instructions are available on the ONYX Switch Connect™ app page. Download the "ONYX Switch Connect™ App Configuration.pdf" for additional information.

## Flow elements properties

- Information available through the developer interface:
  - Job Ticket information
  - · Status and print success/failure
  - Date and time
  - · Printed job size and area
  - Copies
  - Printer
  - Media
- Automation Job settings that can be controlled via JDF:
  - Job Ticket information
  - Job ID
  - Customer information
  - Custom notes
  - Quality print mode
  - Media and mode
  - Magnification/Scaling
  - · Sizing rules
  - Rotation
  - Mirroring
  - Centering
  - Number of copies
  - Resolution
  - RIP time
  - · Estimated ink time
  - Job name
  - Estimated ink consumption
  - Media usage
  - Production times

#### **Outgoing connections properties**

- With ONYX Switch Connect™, ONYX Production Manager users will see a job log tab giving a remote view of printed jobs.
  - Visible information includes:
    - Job information
    - Printer used
    - Area used
    - Estimated ink used
    - Job ticket information
- JDF job ticket information is now present in Rip Queue.